ЧАВАШ РЕСПУБЛИКИН **МИНИСТРСЕН КАБИНЕЧЁ** 

ЙЫШАНУ

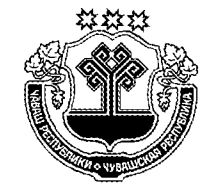

КАБИНЕТ МИНИСТРОВ ЧУВАШСКОЙ РЕСПУБЛИКИ

ПОСТАНОВЛЕНИЕ

 $09.04.2015$  112 No

Шупашкар хули

 $09.04.2015$   $\mathcal{N}_2$  112

г. Чебоксары

О внесении изменений в некоторые постановления Кабинета Министров Чувашской Республики

Кабинет Министров Чувашской Республики постановляет:

1. Внести изменения в следующие постановления Кабинета Министров Чувашской Республики:

1) от 29 декабря 2010 г. № 552 «Об утверждении Правил предоставления субвенций бюджетам муниципальных районов и бюджетам городских округов из республиканского бюджета Чувашской Республики для осуществления делегированных государственных полномочий Российской Федерации по назначению и выплате единовременного пособия при передаче ребенка на воспитание в семью» (с изменениями, внесенными постановлением Кабинета Министров Чувашской Республики от 8 февраля 2012 г. № 35):

в Правилах предоставления субвенций бюджетам муниципальных районов и бюджетам городских округов из республиканского бюджета Чувашской Республики для осуществления делегированных государственных полномочий Российской Федерации по назначению и выплате единовременного пособия при передаче ребенка на воспитание в семью, утвержденных указанным постановлением:

в разделе II:

в абзаце первом пункта 2.2 слово «осуществляется» заменить словом «определяется»;

пункт 2.4 изложить в следующей редакции:

«2.4. Перечисление субвенций бюджетам муниципальных районов и бюджетам городских округов на выплату единовременного пособия осуществляется на основании заявок органов местного самоуправления муниципальных районов и городских округов на финансовое обеспечение расходов на выплату единовременного пособия исходя из прогнозной численности лишенных родительского попечения детей, которых предполагается устроить в семью, и размеров пособий, установленных Федеральным законом «О государственных пособиях гражданам, имеющим детей», с учетом предусмотренных пунктом 2.5 настоящих Правил отчетов о произведенных кассовых расходах бюджетов муниципальных районов (бюджетов городских округов) на выплату единовременного пособия.»:

дополнить пунктом 2.4.1 следующего содержания:

«2.4.1. Показателем эффективности деятельности органов местного самоуправления муниципальных районов и городских округов по назначению и выплате единовременного пособия, полномочия по выплате которого переданы этим органам в соответствии с Законом Чувашской Республики «О наделении органов местного самоуправления в Чувашской Республике отдельными государственными полномочиями», является процент обеспечения выплаты единовременного пособия. Плановое значение такого показателя эффективности составляет 90 процентов.

Оценка эффективности деятельности органов местного самоуправления муниципальных районов и городских округов по назначению и выплате единовременного пособия осуществляется ежегодно Минобразования Чувашии исходя из сравнения фактически достигнутого по итогам отчетного года значения показателя эффективности с плановым значением указанного показателя.»;

пункты 2.5 и 2.6 изложить в следующей редакции:

«2.5. Уполномоченные органы местного самоуправления муниципальных районов и городских округов представляют ежеквартально не позднее 10 числа месяца, следующего за отчетным кварталом, в Минобразования Чувашии отчет о произведенных кассовых расходах бюджета муниципального района (бюджета городского округа) на выплату единовременного пособия по форме, утвержденной Министерством образования и науки Российской Федерации по согласованию с Министерством финансов Российской Федерации, списки получателей единовременного пособия с указанием категорий таких получателей и оснований получения указанного пособия.

2.6. Минобразования Чувашии представляет:

а) ежеквартально, не позднее 15-го числа месяца, следующего за отчетным периодом, в Министерство образования и науки Российской Федерации отчет о произведенных кассовых расходах республиканского бюджета Чувашской Республики на выплату единовременного пособия по форме, утвержденной Министерством образования и науки Российской Федерации по согласованию с Министерством финансов Российской Федерации, с указанием численности детей, при устройстве которых в семьи граждан были выплачены денежные средства в виде единовременного пособия;

б) ежеквартально, не позднее 15-го числа месяца, следующего за отчетным периодом, в Министерство образования и науки Российской Федерации списки получателей единовременного пособия с указанием категорий таких получателей и оснований получения единовременного пособия.

Копии отчетов представляются в Министерство финансов Чувашской Республики (далее - Минфин Чувашии).»;

в абзаце первом пункта 2.7 цифры «10» заменить цифрами «15»;

в разделе III слова «Минобразования Чувашии и Минфин Чувашии» заменить словами «Минобразования Чувашии, Минфин Чувашии, а также иные органы государственного финансового контроля»;

2) от 14 февраля 2013 г. № 52 «Об утверждении Порядка назначения, выплаты и возврата единовременного денежного пособия гражданам, усыновившим (удочерившим) ребенка (детей) на территории Чувашской Республики» (с изменениями, внесенными постановлением Кабинета Министров Чувашской Республики от 26 июня 2014 г. № 218):

в Порядке назначения, выплаты и возврата единовременного денежного пособия гражданам, усыновившим (удочерившим) ребенка (детей) на территории Чувашской Республики, утвержденном указанным постановлением:

а) дополнить разделом III.I следующего содержания:

## «Раздел III.I. Порядок финансирования

3.1.1. Предоставление субвенций из республиканского бюджета Чувашской Республики бюджетам муниципальных районов и бюджетам городских округов на цели, указанные в пункте 1.1 раздела I настоящего Порядка (далее субвенции), осуществляется по разделу 1000 «Социальная политика», подразделу 1003 «Социальное обеспечение населения», в соответствии со сводной бюджетной росписью республиканского бюджета Чувашской Республики в пределах лимитов бюджетных обязательств, утвержденных в установленном порядке главному распорядителю средств республиканского бюджета Чувашской Республики - Министерству образования и молодежной политики Чувашской Республики (далее - Минобразования Чувашии).

3.1.2. Объем субвенций бюджетам муниципальных районов и бюджетам городских округов определяется в соответствии со статьей 7<sup>3</sup> Закона Чувашской Республики «О наделении органов местного самоуправления в Чувашской Республике отдельными государственными полномочиями».

3.1.3. Субвенции перечисляются с лицевого счета получателя средств республиканского бюджета Чувашской Республики - Минобразования Чувашии, открытого в Министерстве финансов Чувашской Республики (далее - Минфин Чувашии), на счет Управления Федерального казначейства по Чувашской Республике, открытый для учета поступлений и их распределения между бюджетами бюджетной системы Российской Федерации, для последующего перечисления в установленном порядке в бюджеты муниципальных районов и бюджеты городских округов.

3.1.4. Администрации муниципальных районов и городских округов представляют в Минобразования Чувашии ежеквартально, не позднее 15 числа месяца, следующего за отчетным периодом, отчет о расходовании предоставленных субвенций по форме, утвержденной Минобразования Чувашии.

3.1.5. Не использованные по состоянию на 1 января очередного финансового года остатки субвенций подлежат возврату в республиканский бюджет Чувашской Республики в течение первых 15 рабочих дней очередного финансового года.

В случае если неиспользованный остаток субвенций не перечислен в доход республиканского бюджета Чувашской Республики, указанные средства подлежат взысканию в доход республиканского бюджета Чувашской Республики в порядке, установленном Минфином Чувашии, определяемом с соблюдением общих требований, установленных Министерством финансов Российской Федерации.

3.1.6. Субвенции в случае их нецелевого использования подлежат взысканию в доход республиканского бюджета Чувашской Республики в соответствии с законодательством Российской Федерации и законодательством Чувашской Республики.»;

б) раздел IV изложить в следующей редакции:

## «IV. Осуществление контроля

Контроль за целевым использованием субвенций осуществляют Минобразования Чувашии, Минфин Чувашии, а также иные органы государственного финансового контроля в соответствии с законодательством Российской Федерации и законодательством Чувашской Республики.»;

3) от 15 августа 2014 г. № 273 «Об утверждении Правил предоставления средств из республиканского бюджета Чувашской Республики на создание в общеобразовательных организациях, расположенных в сельской местности, условий для занятий физической культурой и спортом»:

наименование изложить в следующей редакции:

«Об утверждении Правил предоставления средств из республиканского бюджета Чувашской Республики на создание в общеобразовательных организациях, расположенных в сельской местности, условий для занятия физической культурой и спортом в рамках подпрограммы «Развитие дошкольного, общего и дополнительного образования детей» государственной программы Российской Федерации «Развитие образования» на 2013-2020 годы»;

пункт 1 изложить в следующей редакции:

«1. Утвердить прилагаемые Правила предоставления средств из республиканского бюджета Чувашской Республики на создание в общеобразовательных организациях, расположенных в сельской местности, условий для занятия физической культурой и спортом в рамках подпрограммы «Развитие дошкольного, общего и дополнительного образования детей» государственной программы Российской Федерации «Развитие образования» на 2013-2020 годы.»;

в Правилах предоставления средств из республиканского бюджета Чувашской Республики на создание в общеобразовательных организациях, расположенных в сельской местности, условий для занятий физической культурой и спортом, утвержденных указанным постановлением:

наименование изложить в следующей редакции:

«Правила предоставления средств из республиканского бюджета Чувашской Республики на создание в общеобразовательных организациях, расположенных в сельской местности, условий для занятия физической культурой и спортом в рамках подпрограммы «Развитие дошкольного, общего и дополнительного образования детей» государственной программы Российской Федерации «Развитие образования» на 2013-2020 годы»;

раздел I изложить в следующей редакции:

## «I. Обшие положения

1.1. Настоящие Правила определяют порядок предоставления средств из республиканского бюджета Чувашской Республики на создание в общеобразовательных организациях, расположенных в сельской местности (далее - общеобразовательные организации), условий для занятия физической культурой и спортом в рамках подпрограммы «Развитие дошкольного, общего и дополнительного образования детей» государственной программы Российской Федерации «Развитие образования» на 2013-2020 годы (далее - средства) за счет субсидии, поступившей из федерального бюджета на указанные цели в соответствии с Правилами предоставления и распределения субсидий из федерального бюджета бюджетам субъектов Российской Федерации на создание в общеобразовательных организациях, расположенных в сельской местности, условий для занятия физической культурой и спортом в рамках подпрограммы «Развитие дошкольного, общего и дополнительного образования детей» государственной программы Российской Федерации «Развитие образования» на 2013-2020 годы, утвержденными постановлением Правительства Российской Федерации от 29 декабря 2014 г. № 1597 (далее – субсидия), и средств республиканского бюджета Чувашской Республики.

1.2. Средства, указанные в пункте 1.1 настоящих Правил, направляются на реализацию перечня мероприятий по созданию в общеобразовательных организациях условий для занятия физической культурой и спортом, утвержденного Кабинетом Министров Чувашской Республики (далее - перечень мероприятий).

1.3. Перечень мероприятий не содержит мероприятий, осуществляемых за счет средств федерального бюджета в рамках других государственных проектов поддержки создания в общеобразовательных организациях условий для занятия физической культурой и спортом, а также мероприятий, в отношении которых достигнуты цели их реализации.

1.4. Перечень мероприятий содержит информацию о сложившихся в Чувашской Республике условиях для занятия физической культурой и спортом в общеобразовательных организациях, об увеличении количества учащихся, занимающихся физической культурой и спортом во внеурочное время (по каждому уровню общего образования), за исключением дошкольного образования, а также одно или несколько из следующих мероприятий:

ремонт спортивных залов;

перепрофилирование имеющихся аудиторий под спортивные залы для занятия физической культурой и спортом;

развитие школьных спортивных клубов;

оснащение спортивным инвентарем и оборудованием открытых плоскостных спортивных сооружений.

1.5. Перечень мероприятий содержит следующие показатели результативности использования средств:

а) количество общеобразовательных организаций, в которых отремонтированы спортивные залы;

б) количество общеобразовательных организаций, в которых имеющиеся аудитории перепрофилированы под спортивные залы для занятия физической культурой и спортом;

в) увеличение доли учащихся, занимающихся физической культурой и спортом во внеурочное время (по каждому уровню общего образования), за исключением дошкольного образования;

г) увеличение количества школьных спортивных клубов, созданных в общеобразовательных организациях для занятия физической культурой и спортом;

д) количество общеобразовательных организаций, в которых открытые плоскостные спортивные сооружения оснащены спортивным инвентарем и оборудованием.

1.6. Средства, выделяемые на создание условий для занятия физической культурой и спортом в муниципальных общеобразовательных организациях, предоставляются на основании соглашений, заключаемых между Министерством образования и молодежной политики Чувашской Республики (далее -Минобразования Чувашии) и администрациями муниципальных районов (далее - соглашение).

1.7. Соглашение содержит следующие положения:

а) размер средств, порядок, условия и сроки их перечисления в бюджет муниципального района;

б) значения показателей результативности использования средств, которые должны соответствовать значениям показателей результативности использования средств, включенных в перечень мероприятий;

в) сроки и порядок представления отчетности об осуществлении расходов бюджета муниципального района, источником финансового обеспечения которых являются средства, а также о достижении значений показателей результативности использования средств;

г) порядок осуществления контроля за выполнением муниципальным районом обязательств, предусмотренных соглашением.

1.8. Оценка эффективности использования муниципальным районом средств осуществляется Минобразования Чувашии исходя из достигнутых значений показателей результативности использования средств муниципальным районом, предусмотренных пунктом 1.5 настоящих Правил, а также сроков реализации перечня мероприятий.»;

в разделе II:

в пункте 2.2:

в абзаце первом слово «комплекса» заменить словом «перечня»;

в абзацах втором и третьем слово «занятий» заменить словом «занятия»; в пункте 2.3:

в абзаце первом слово «комплекса» заменить словом «перечня»;

в абзацах втором и третьем слово «занятий» заменить словом «занятия»;

в абзацах первом и втором пункта 2.4 слово «занятий» заменить словом «занятия», слово «комплекса» заменить словом «перечня»;

в абзацах первом и втором пункта 2.5 слова «о достигнутых значениях показателей эффективности реализации комплекса мероприятий и результативности предоставления средств» заменить словами «о достижении значений показателей результативности использования средств»;

пункт 2.6 изложить в следующей редакции:

«2.6. Минобразования Чувашии ежегодно, не позднее 15 ноября текущего года, представляет в Министерство образования и науки Российской Федерации (далее – Минобрнауки России) отчет об осуществлении расходов республиканского бюджета Чувашской Республики (местных бюджетов), источником финансового обеспечения которых является субсидия, и о достижении значений показателей результативности использования субсидии по форме, утвержденной Минобрнауки России.»;

в пункте 2.7 цифры «10» заменить цифрами «15».

2. Настоящее постановление вступает в силу через десять дней после дня его официального опубликования и распространяется на правоотношения, возникшие с 1 января 2015 года.

 $A$ cus $X$ e Председатель Кабине АМинистро рин отдел No 1